Register your product and get support at www.philips.com/welcome

## Quick start

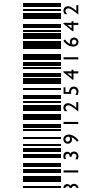

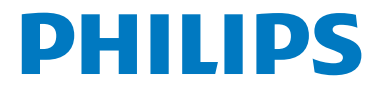

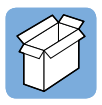

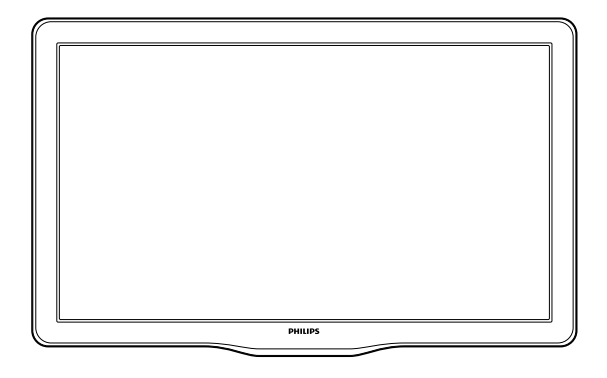

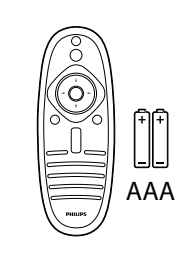

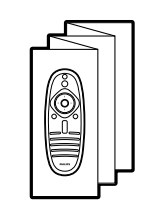

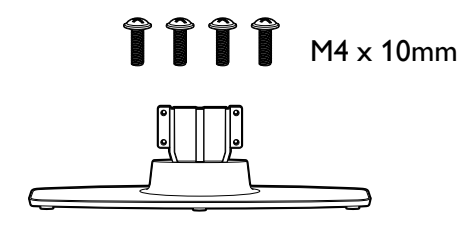

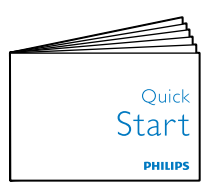

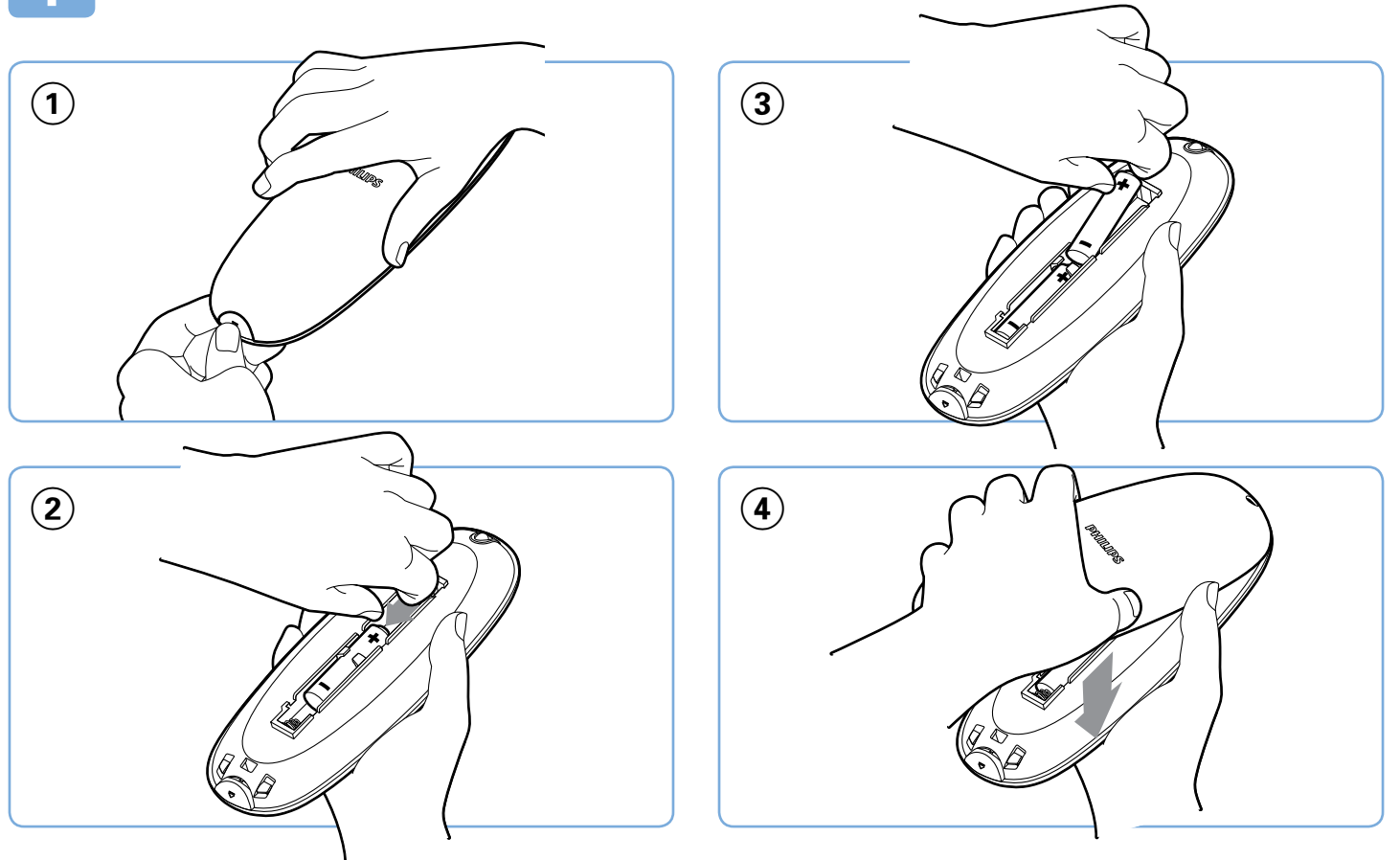

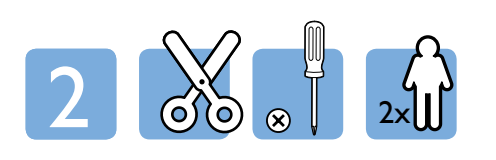

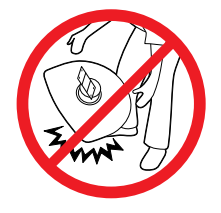

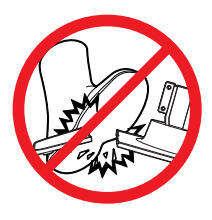

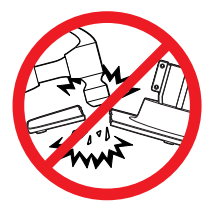

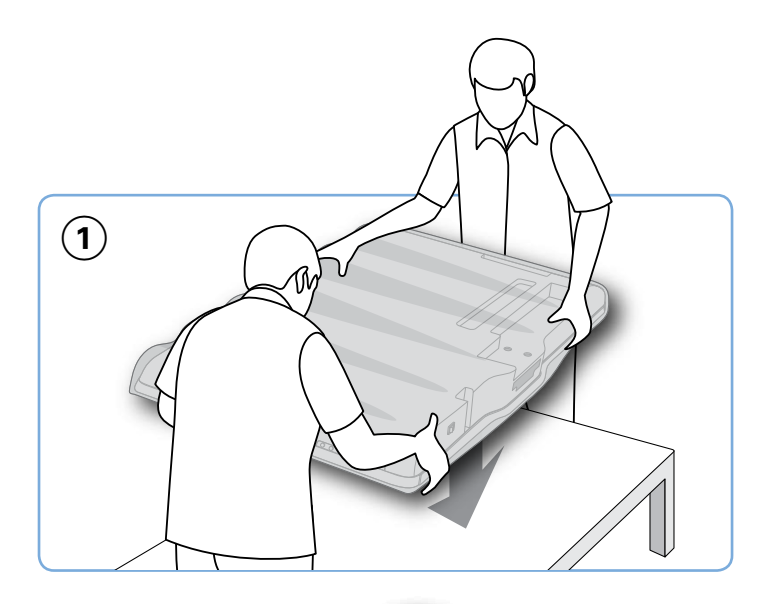

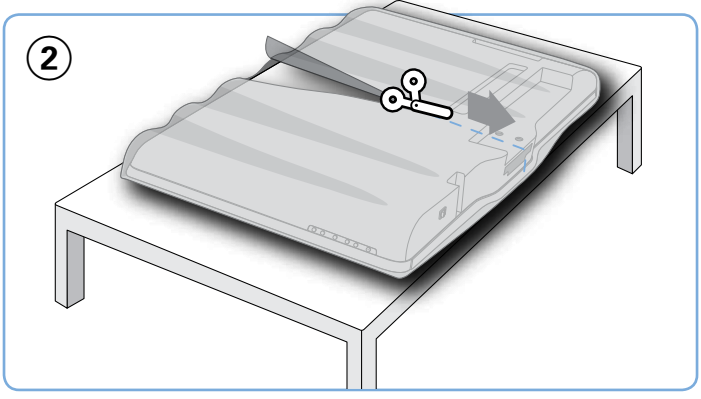

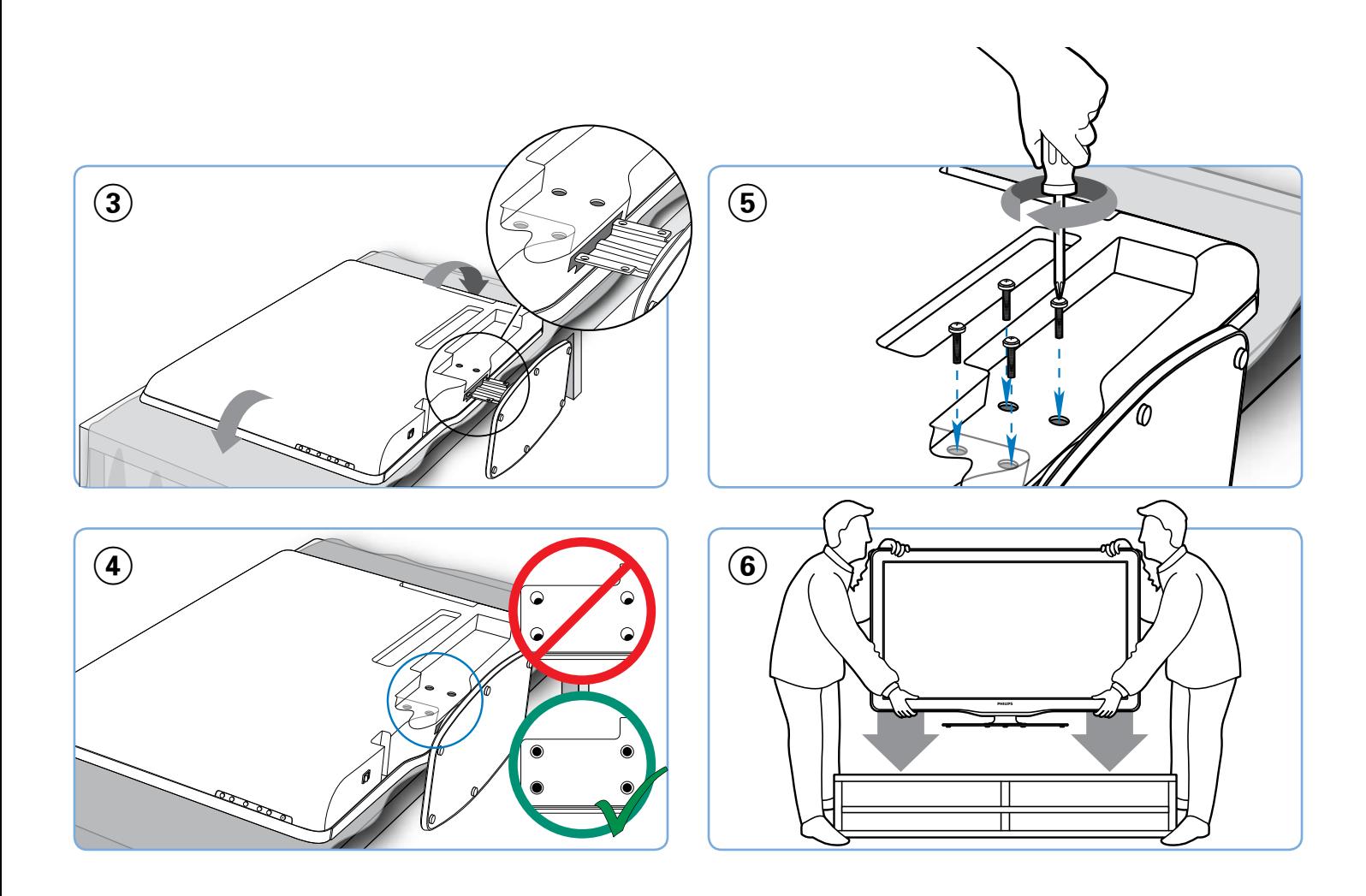

3

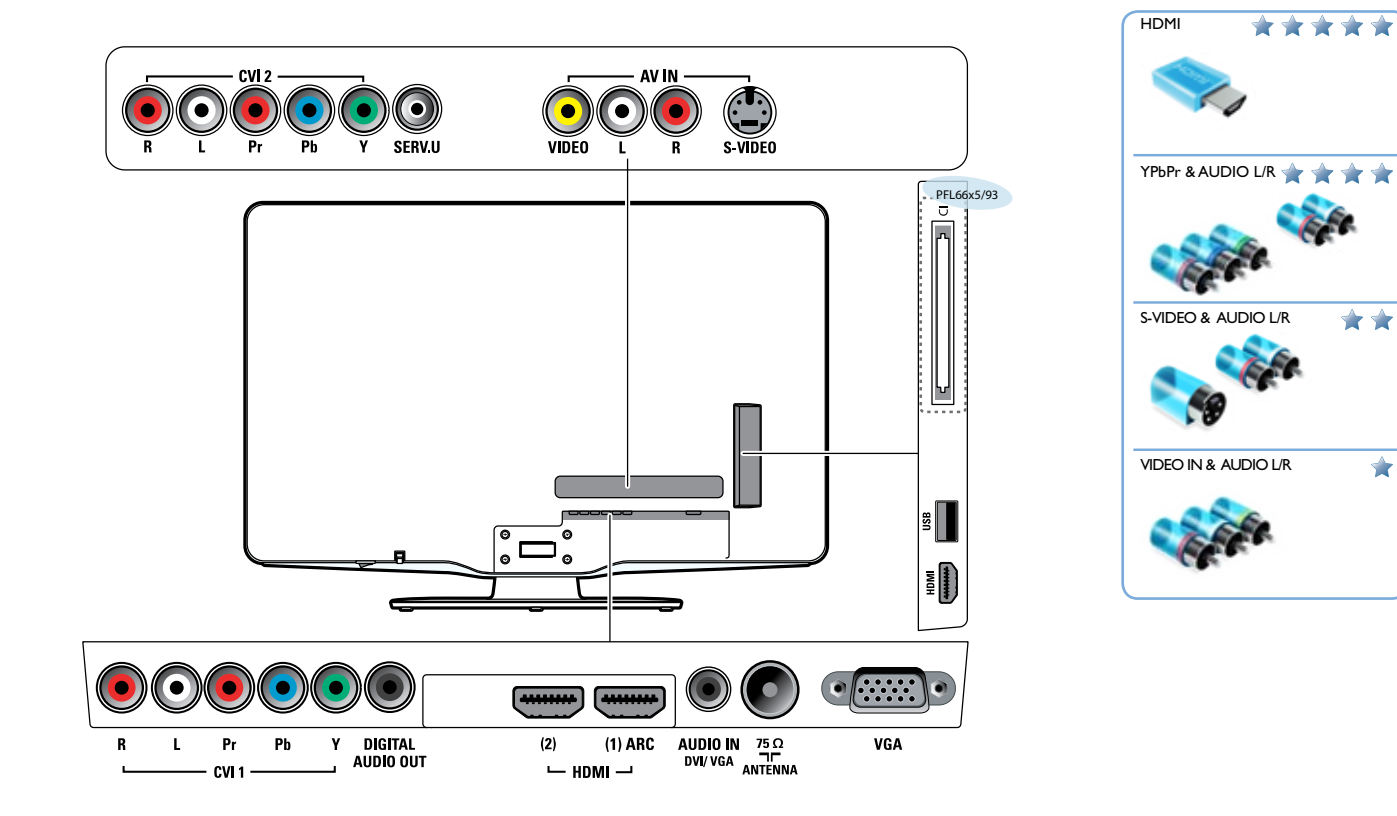

an din

 $\overline{\star}$ 

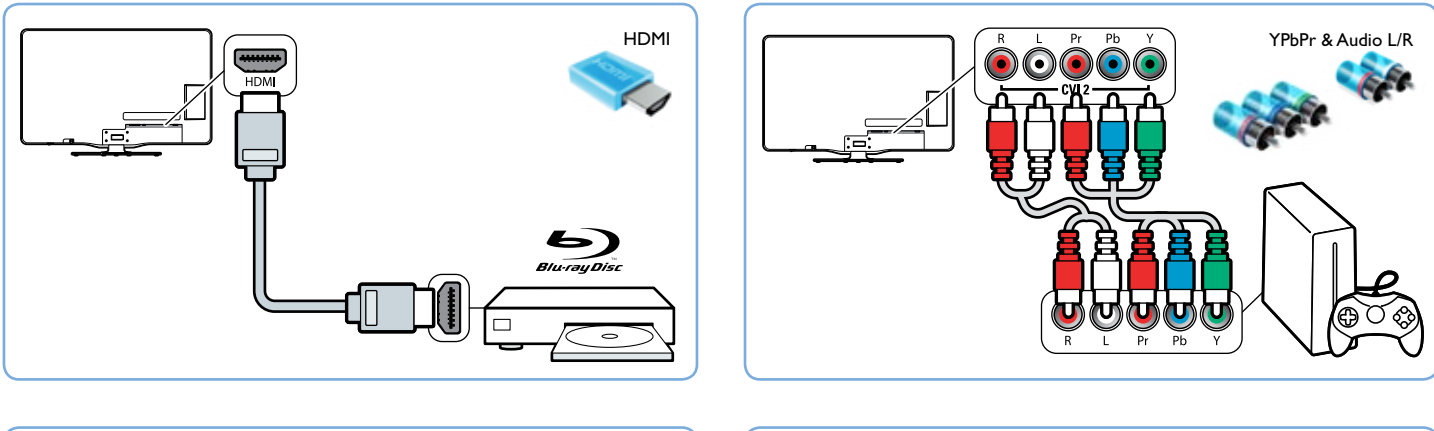

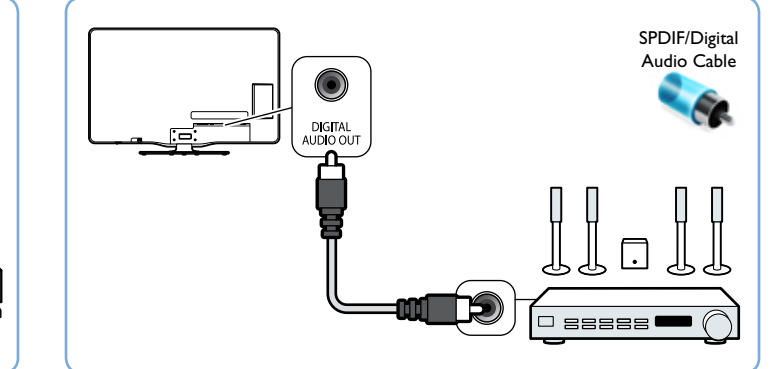

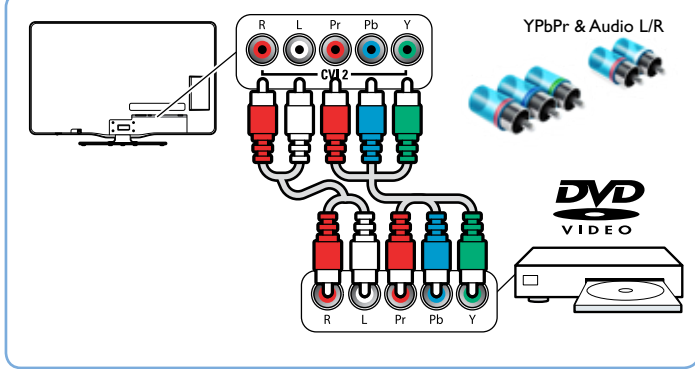

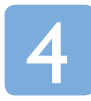

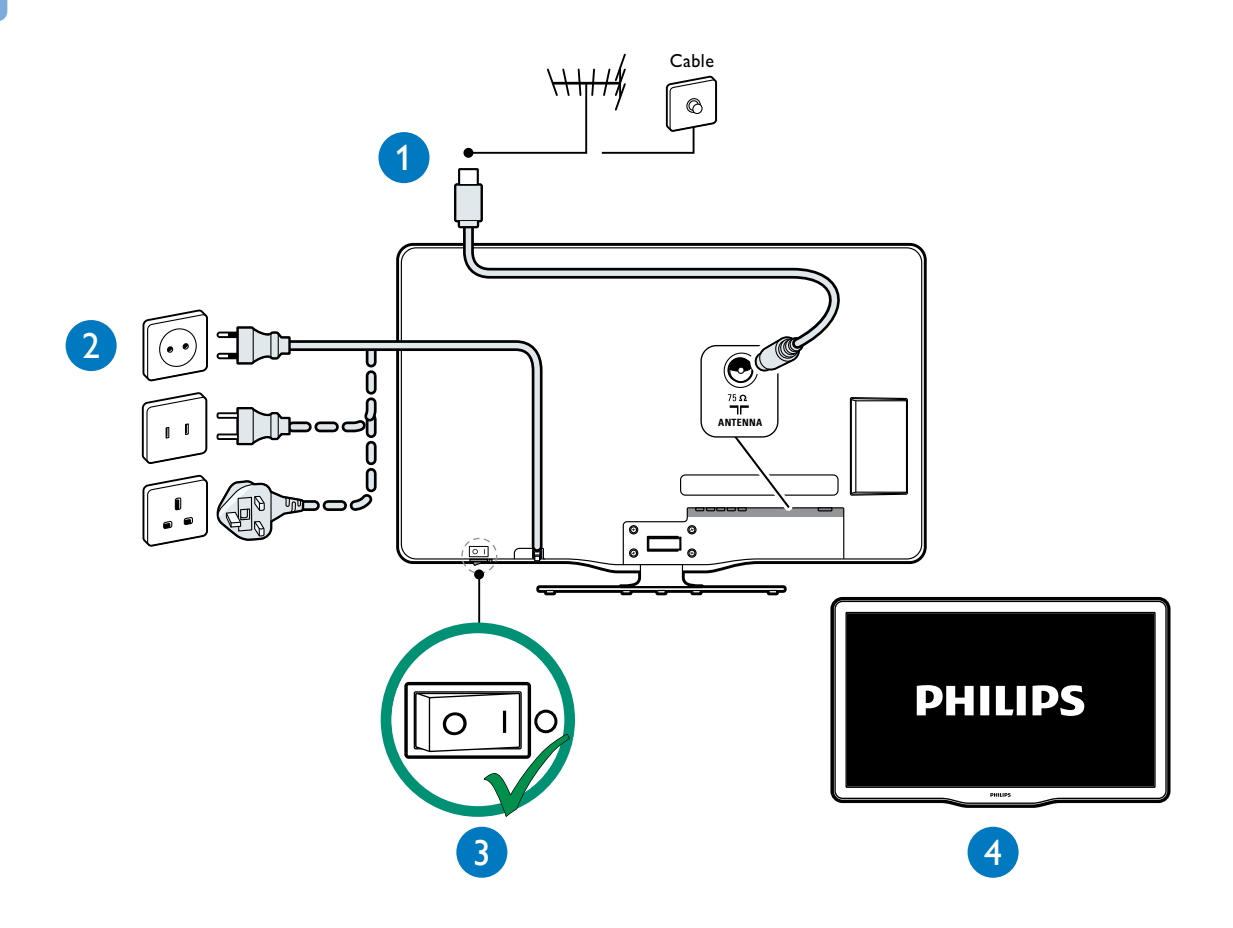

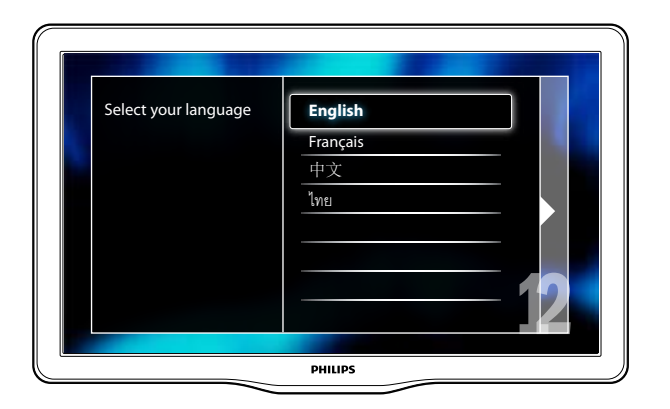

The installation helps you to set up the picture and sound settings.

L'installation vous permet de régler les paramètres de l'image et du son.

设定可帮助您设置画面和声音。

การติดตั้งจะช่วยคุณในการตั้งค่าภาพและเสียง

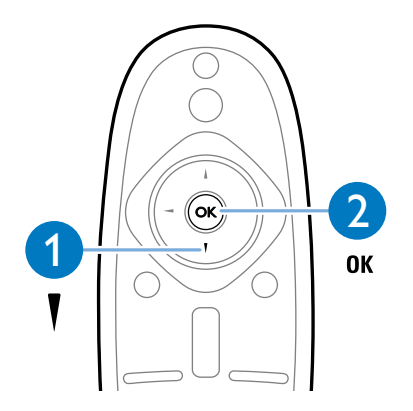

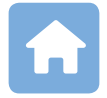

## Watch TV 看电视 ดูทีวี Regarder TV

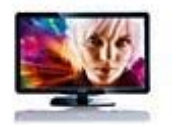

Switches back to the antenna source if another source is selected.

如果选择了另一个来源,则将切换 回天线来源。

 สลับกลับไปที่แหล่งที่มาเสาอากาศหา กเลือกแหล่งที่มาอื่นไว้

 Permet de revenir à la source d'antenne si une autre source est sélectionnée.

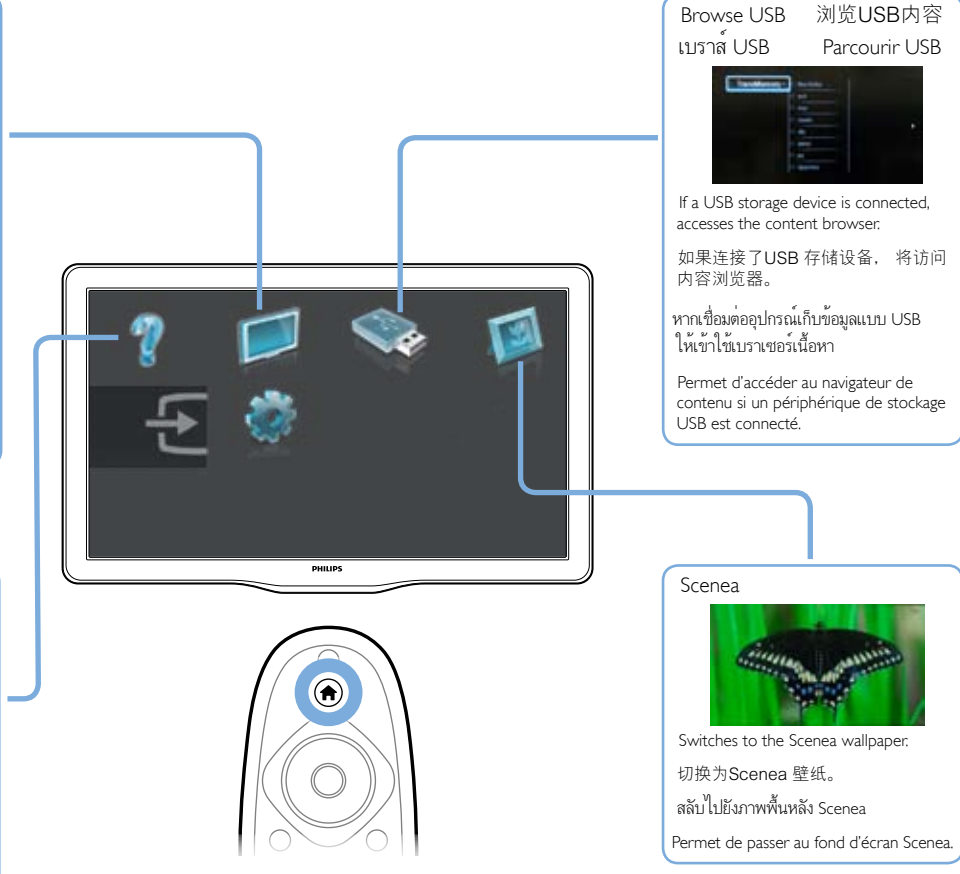

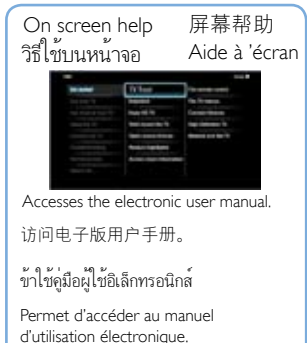

j

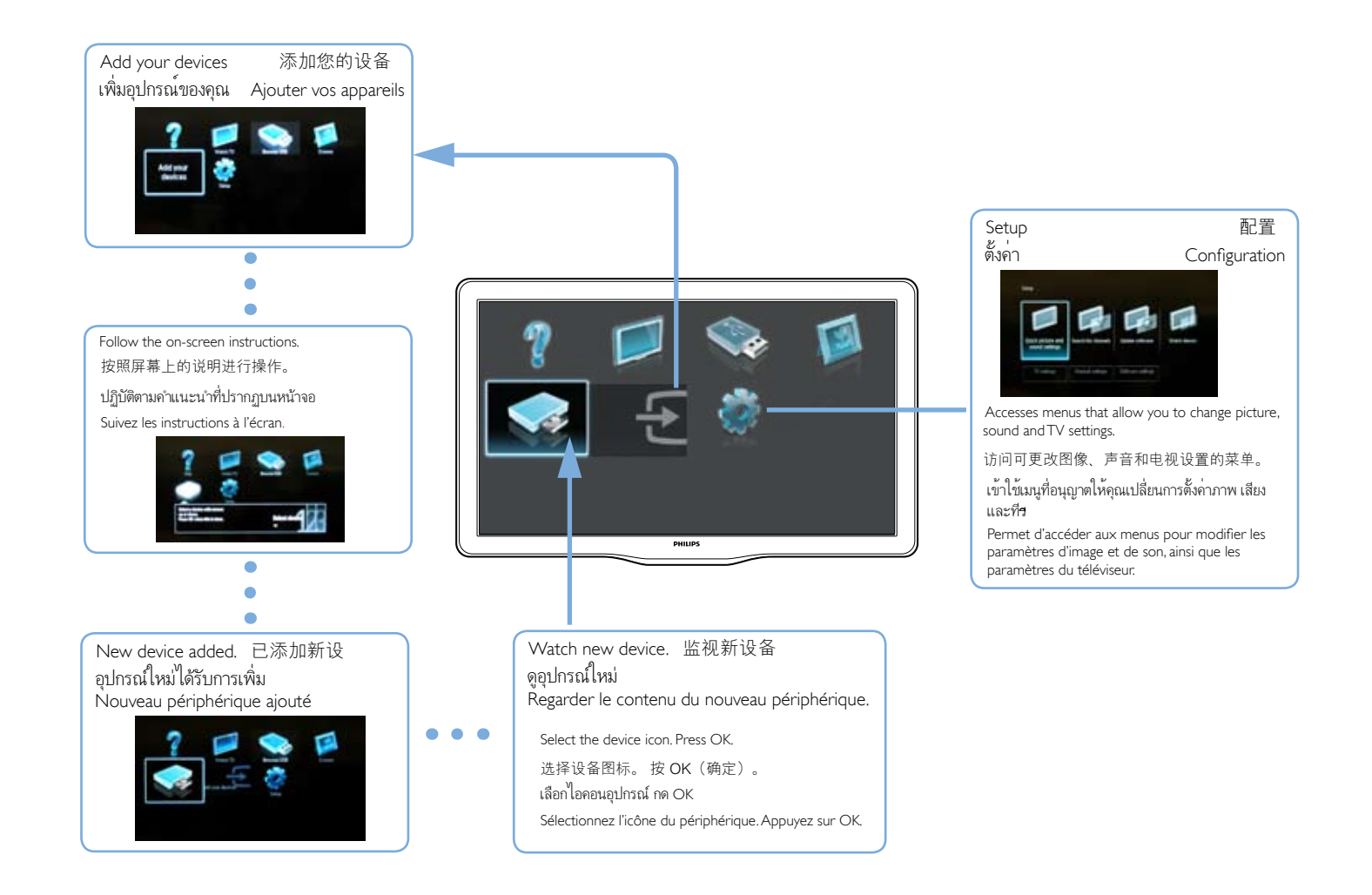

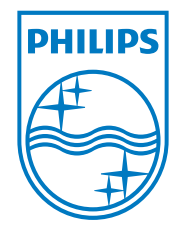

## **www.philips.com/tv**

Non-contractual images. / Images non contractuelles. / Außervertragliche Bilder.

All registered and unregistered trademarks are property of their respective owners.

Specifications are subject to change without notice Trademarks are the property of Koninklijke Philips Electronics N.V. or their respective owners 2010 © Koninklijke Philips Electronics N.V. All rights reserved

www.philips.com